# **Comparative**

The Comparative report, generated from checkpoint data associated with the objectives for development and learning for birth through kindergarten or birth through third grade, enables you to create comparative data by placing your checkpoint ratings for each objective or dimension on a uniform scale.

To begin creating your report, access the Report area and select GO for the Comparative report.

# Report Criteria

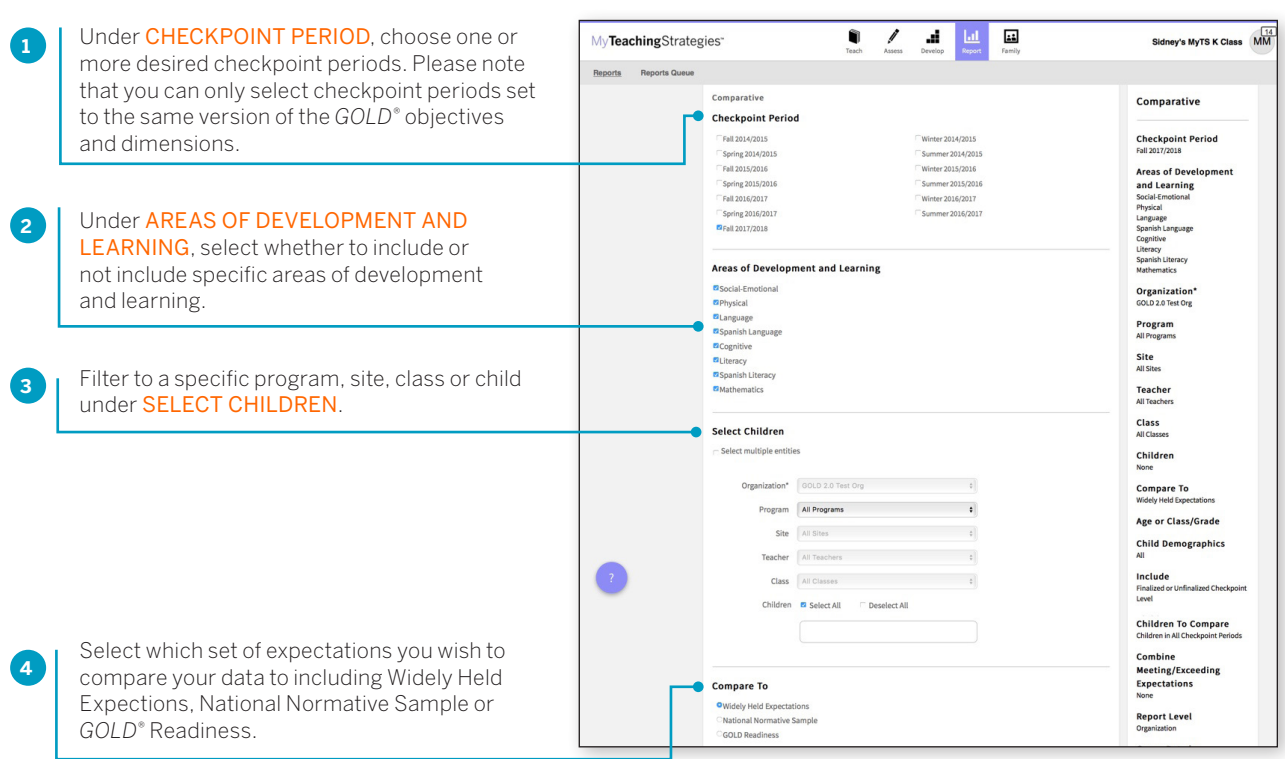

# **Widely Held Expectations**

Choosing "Widely Held Expectations" enables users to compare data for a group of children to determine if the children's skills, knowledge and abilities are below, meeting, or exceeding widely held expectations. The widely held expectations are research based, encompassing the developmental milestones from birth through third grade.

# **National Normative Sample**

Choosing "National Normative Sample" enables users to compare their data to a nationally representative sample. This report output differs from the widely held expectations report output in that the range of scores indicating whether a group of children are below, meeting, or exceeding is comprised of the scores of children who have been assessed by *GOLD*® as opposed to the widely held expectations or colored band. Because the *GOLD*® assessment system is based on the objectives for development and learning from birth through third grade, which have not been used nationally for a full year, it does not currently have a national normative sample. You can still compare data for children ages birth through pre-K to 2016–2017 normative scores, but the data will not reflect a normative sample of children from birth through third grade.

# *GOLD®*  **Readiness**

Choosing "GOLD<sup>®</sup> Readiness" enables users to measure a child's readiness as they move from pre-K towards kindergarten, or as they enter kindergarten. The report output will show a "Readiness Benchmark." The report output also shows data on the children whose skills, knowledge and abilities are emerging (below the benchmark value) and accomplished (at or above the benchmark value).

#### **When should I use the Comparative report?**

Administrators generate the Comparative report at the end of any checkpoint period to compare checkpoint data from one or multiple checkpoint periods to Widely Held Expectations, the National Normative Sample, or *GOLD*® Readiness in a uniform scale.

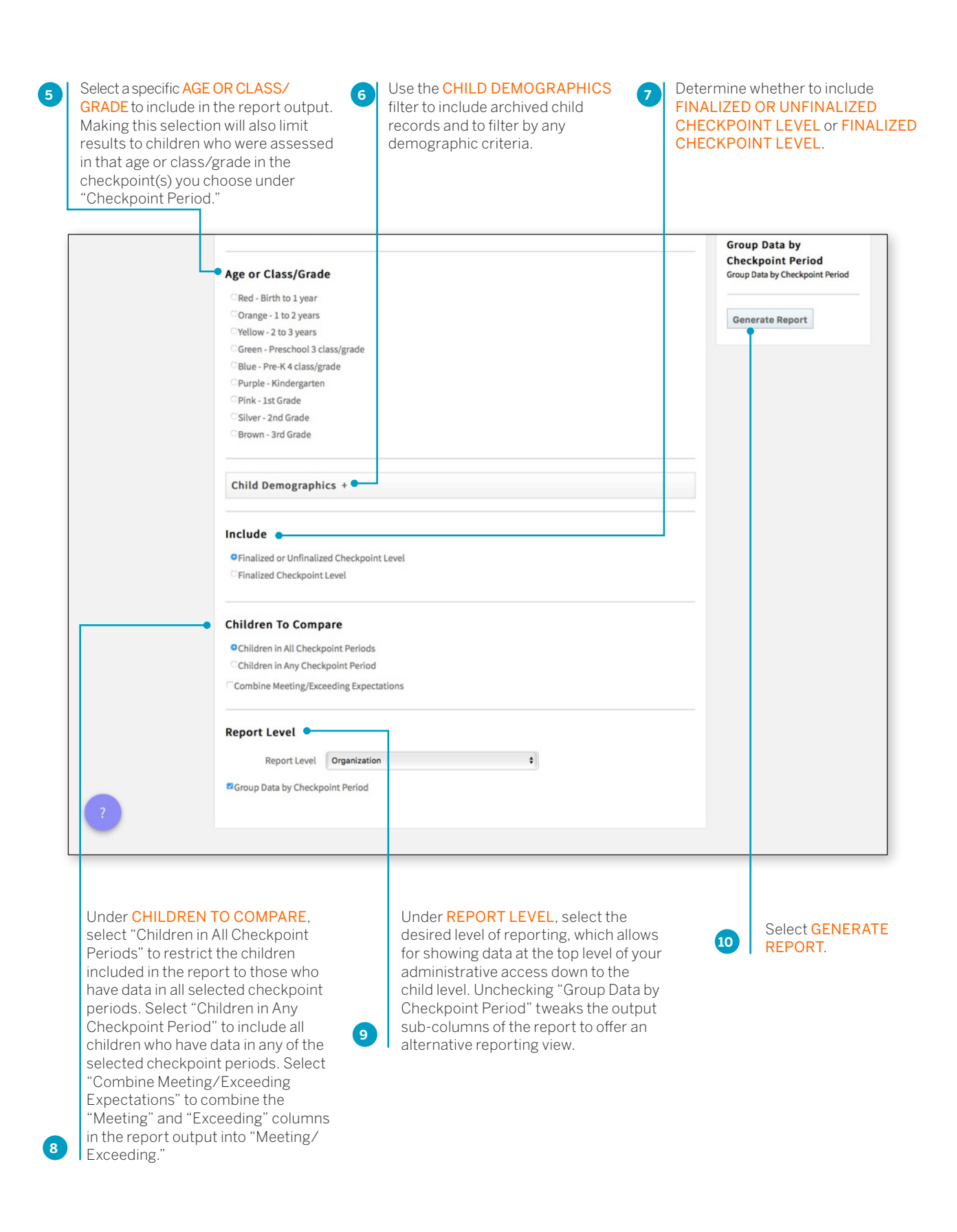

Copyright © 2017 by Teaching Strategies, LLC. All rights reserved. Teaching Strategies, The Creative Curriculum, LearningGames, GOLD, Tadpoles, Mighty Minutes, Mega Minutos, the open book/open door logo, and MyTeachingStrategies are registered trademarks of Teaching Strategies, LLC, Bethesda, MD.

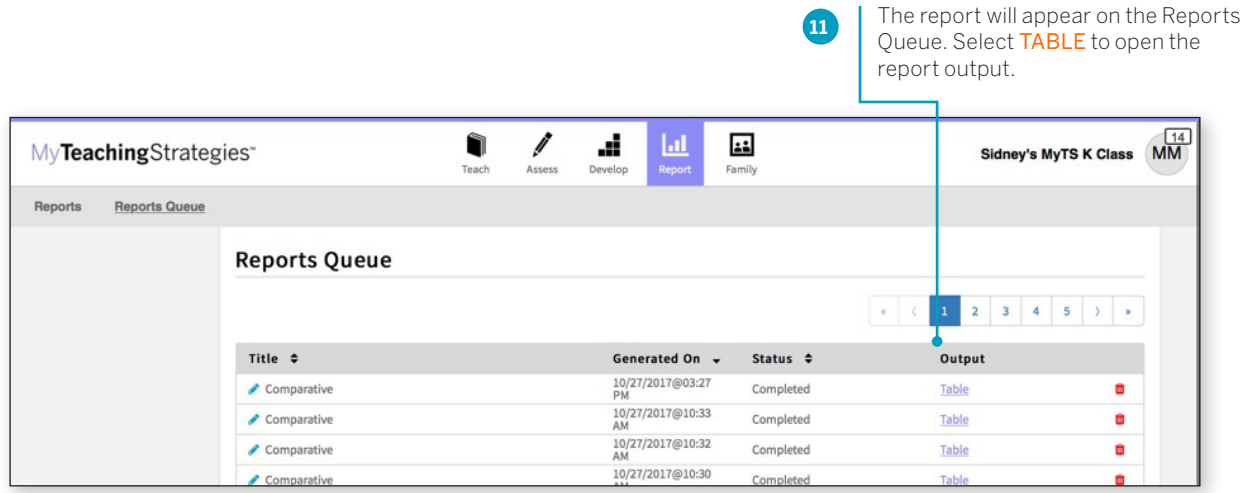

# Report Results

#### **Widely Held Expectations**

Each area will appear in its own table.

The Widely Held Expectations range for that area for the selected age or class/grade will appear in the second column.

The number of included children, their average score, and the number and percentage of children whose skills, knowledge, and abilities are below, meeting, or exceeding widely held expectations will appear under each selected checkpoint period.

# **National Normative Sample**

Each area will appear in its own table.

The National Normative Sample range for each selected checkpoint period will appear in the second column.

The number of included children, their average score, and the number and percentage of children whose skills, knowledge, and abilities are below, meeting, or exceeding the National Normative Sample range will appear under each selected checkpoint period.

#### *GOLD***® Readiness**

Each area will appear in its own table.

The number of children included in the report, as well as their average score, will appear alongside the *GOLD*® Readiness Benchmark for that area.

The number and percentage of children whose skills, knowledge, and abilities are emerging towards or have accomplished the *GOLD*® Readiness Benchmark will appear under the selected checkpoint period.

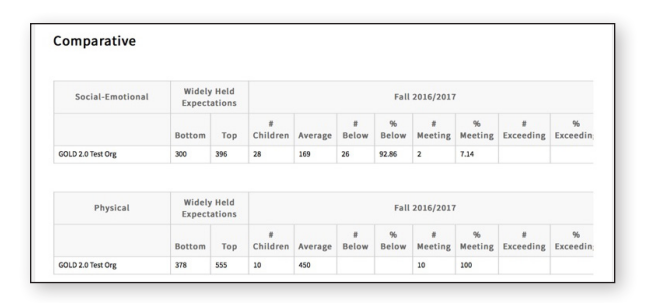

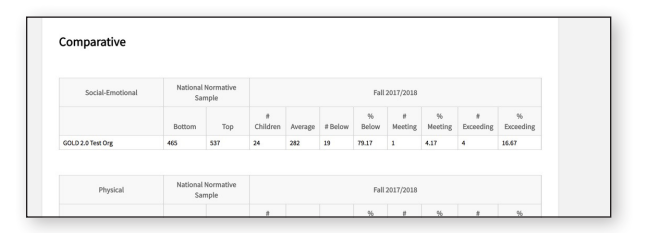

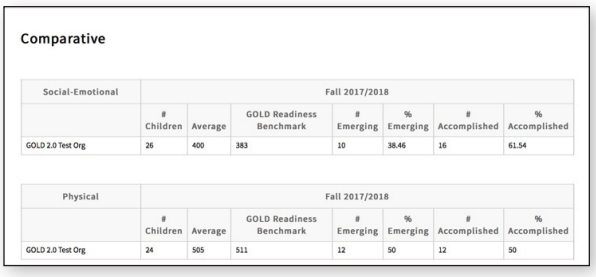